## Oracle9i. Przewodnik dla pocz tkuj cych

Michael Abbey, Michael Corey, Ian Abra

Drogi Czytelniku! Poni|ej zamieszczona jest errata do ksi|ki: "Oracle9i. Przewodnik dla pocz tkuj cych"

Jest to lista bB dów znalezionych po opublikowaniu ksi |ki, zgBo zaakceptowanych przez nasz redakcj. Pragniemy, aby nasze pul wiarygodne i speBniaBy Twoje oczekiwania. Zapoznaj si z ponijs dodatkowe zastrze|enia, mo|esz je zgBoshttposd/ardebisom mpl/user/er

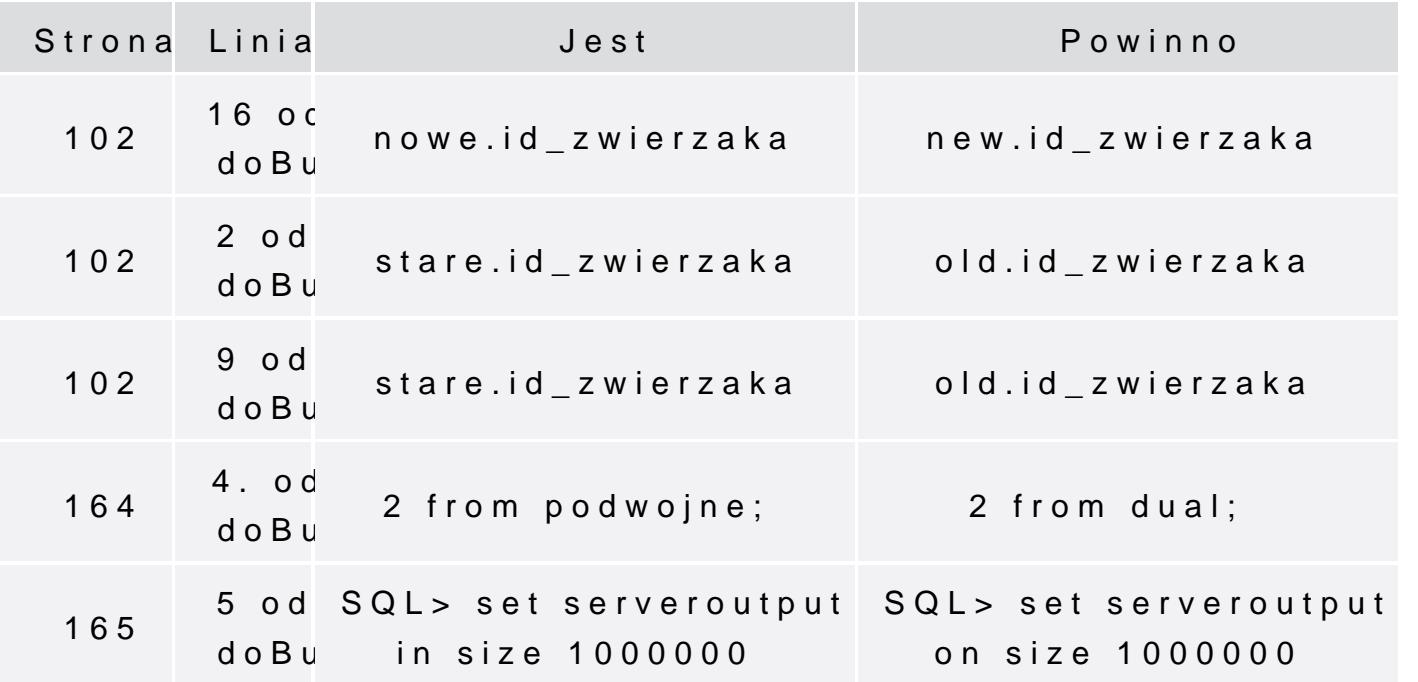